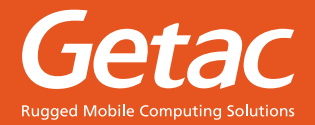

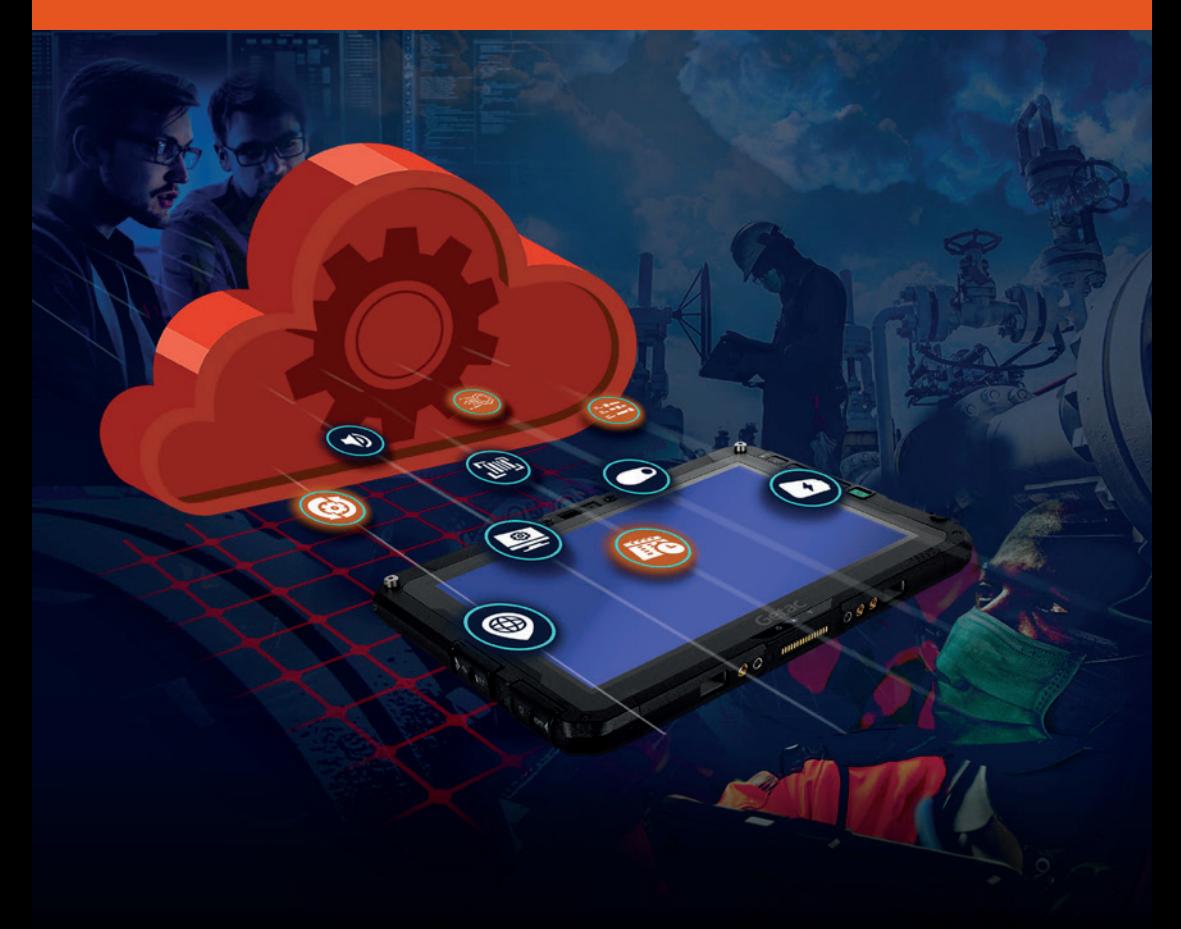

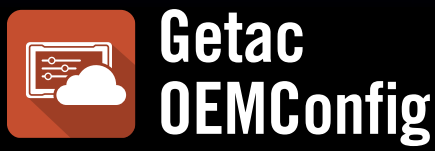

### **Le compagnon idéal de l'EMM pour la gestion des appareils Getac**

Compatible avec de nombreuses plateformes EMM, il exploite tout le potentiel de vos appareils Android Getac et offre des fonctions essentielles pour assurer leur contrôle.

## **LES ENTREPRISES ONT BESOIN D'OEMConfig POUR LEUR EMM**

Si vous utilisez déjà un logiciel MDM (gestion des appareils mobiles) ou EMM (gestion mobile de l'entreprise) pour déployer en masse des configurations sur vos appareils, nous vous recommandons d'utiliser **Getac OEMConfig** pour le déploiement de paramètres supplémentaires. **Getac OEMConfig** fournit un contrôle propriétaire amélioré pour les plateformes EMM et MDM. Mettez à jour tous vos appareils à distance avec la dernière version par le biais du cloud sans avoir à les prendre en main physiquement.

Les entreprises ne peuvent gérer qu'un seul système EMM et ne peuvent pas en adopter d'autres.

Étant donné que les systèmes EMM ne contrôlent pas les paramètres matériels des appareils Android, les entreprises ont besoin d'une configuration de masse avec un minimum d'interaction.

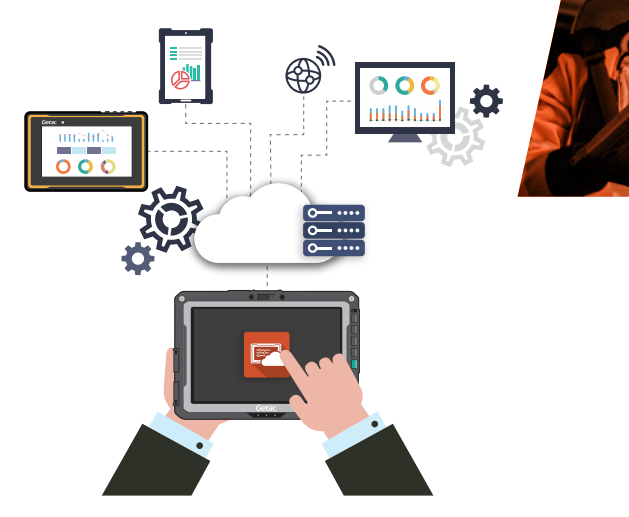

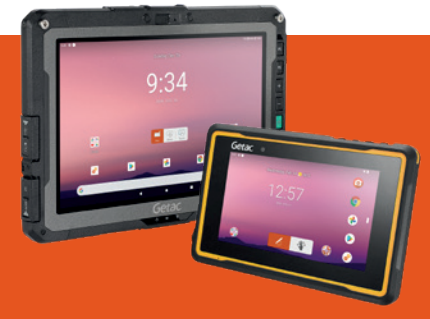

**OEMConfig : l'application parfaite pour** déverrouiller la configuration des appareils **Getac Android sur les plateformes EMM…**

Déployez des paramètres sur vos appareils Android Getac comme n'importe quelle autre application!

# **COMMENT FONCTIONNE OEMConfig?**

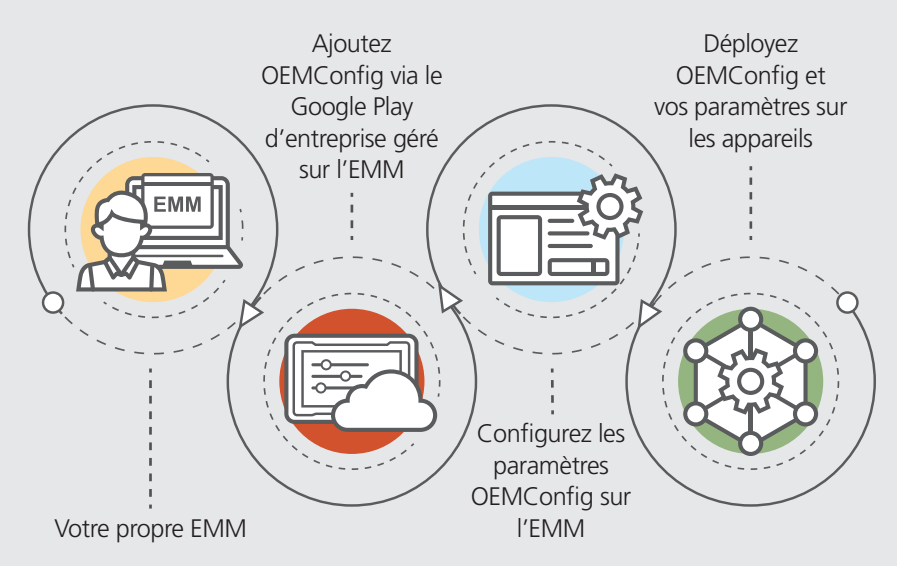

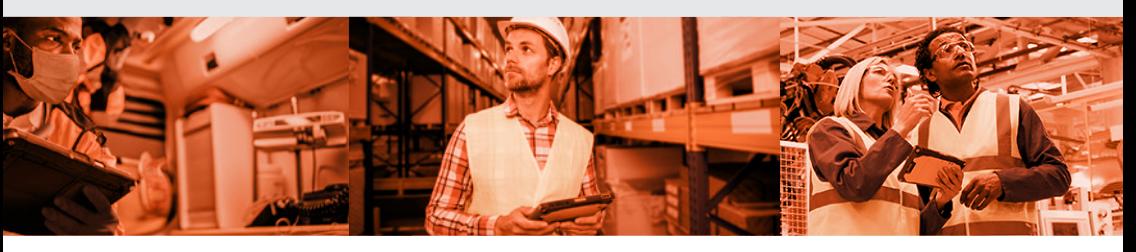

# **CARACTÉRISTIQUES DE LA SOLUTION**

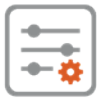

#### **PARAMÈTRES DE L'APPAREIL PARAMÈTRES DU SYSTÈME**

- Paramètres de l'antenne
- Paramètres du lecteur de codes-barres
- Paramètres d'affichage
- Paramètres du système GPS
- Paramètres du microphone
- Paramètres de la lampe torche
- Paramètres de l'alimentation
- Paramètres des boutons physiques
- Paramètres du son et vibrations

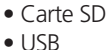

- Mode conduite
- Paramètres de la barre de navigation
- Configuration du panneau des paramètres rapides
- Configuration de la date et de l'heure
- Paramètres de mise à jour de l'image du système d'exploitation et des applications
- Mise à jour de la version FOTA spécifique
- Planificateur de mise à jour FOTA
- Réinitialisation d'entreprise

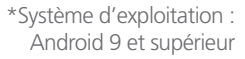

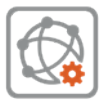

#### **PARAMÈTRES RÉSEAU**

- Paramètres Wi
- Paramètres APN
- Réseaux mobiles
- Configuration du VPN

# **POURQUOI OPTER POUR OEMConfig?**

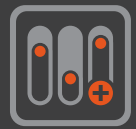

## **Plus de contrôle**

OEMConfig est doté de nombreuses fonctions de paramétrage des appareils. Fréquemment mis à jour avec de nouveaux paramètres de contrôle et la prise en charge enrichie d'appareils.

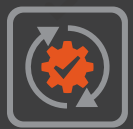

## **Actualisé**

Mise à jour facile d'OEMConfig depuis le Google Play d'entreprise. Option FOTA (firmware par liaison radio) permettant de toujours mettre à jour les appareils avec le dernier correctif de sécurité.

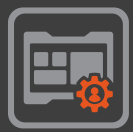

## **Votre propre EMM**

Conservez votre plateforme EMM unique. OEMConfig peut être utilisé sur tous les systèmes EMM compatibles avec AER (Android Enterprise Recommended).

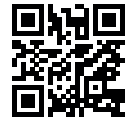

**GETAC FRANCE**

16, avenue du Québec Bâtiment Magnolia 91140 Villebon sur Yvette Tel: +33 160 12 80 60 Sales-Getac-France@getac.com I www.getac.com/fr/

Copyright © 2023 Getac Technology Corporation and/or any of its affiliates. All Rights Reserved. Les informations sont fournies ici pour référence seulement, les spécification disponibles doivent faire l'objet d'un devis sur demande.

**OEMConfig version 1.2.**